# **O** myfactory.ERP

Warenwirtschaft für den **Mittelstand** 

## Zusatzmodule

myfactory.ERP (Enterprise Ressource Planning) umfasst die Geschäftsbereiche Einkauf, Disposition, Lagerhaltung und Verkauf sowie die Verwaltung aller Informationen zu Kunden, Lieferanten und Artikel (Material/ Leistungen). Das ERP wird erfolgreich branchenübergreifend im Handel, in Fertigungsunternehmen und bei Dienstleistern eingesetzt. Umfangreiche Zusatzmodule zu myfactory.ERP runden das Angebot ab.

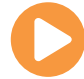

### Marktplätze

Mit dem Zusatzmodul "Marktplätze" haben Sie ab sofort eBay und Amazon angebunden. Über zentrale Übersichtsseiten verwalten Sie Ihre Auktionen und Produkte und sehen auf einen Blick, wie der jeweilige Status ist. Die Abwicklung erfolgt wie gewohnt einfach und vollintegriert innerhalb der myfactory.ERP. Per Klick werden Belege erzeugt, Lagerbestände abgebucht, Versandaufträge erstellt – alles unkompliziert und schnell. Somit haben Sie das richtige Werkzeug an der Hand, um die hohe Erwartungshaltung Ihrer Kunden bezüglich der Abwicklung zufrieden zu stellen.

- Assistent zum Einstellen von Artikeln bei eBay
- Unterstützung von eBay-Shops
- Einstellen per definiertem Template
- Dialoge für geplante, laufende, verkaufte, ausgelaufene Artikel, offene Bewertungen, Streitfälle, Nachrichten und Bewertungen.
- Direkte Schnittstelle zu Amazon Marketplaces
- Amazon-Manager für die komplette Übersicht Ihrer Verkaufsaktivitäten

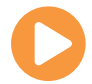

## Farben/Grössen/Varianten

Das Zusatzmodul «Farben/Grössen/Varianten» bietet Ihnen die Möglichkeit, Artikel mit weiteren Eigenschaften, den sogenannten Dimensionen, zu versehen. Dimensionen sind z.B. «Farben» oder «Grössen». Eine Dimension hat wiederum beliebig viele Ausprägungen. Bei der Dimension «Farbe» sind mögliche Ausprägungen die Werte «blau», «rot» und «grün», bei Grössen z.B. «S», «M» und «L». Die Kombinationen der unterschiedlichen Ausprägungen nennt man wiederum Varianten, also «blau/S», «blau/M» oder «rot/S» sind dann die Varianten.

- Definition von beliebig vielen Dimensionen (erforderliche oder optionale)
- Zuordnung von Werten zu einer Dimension

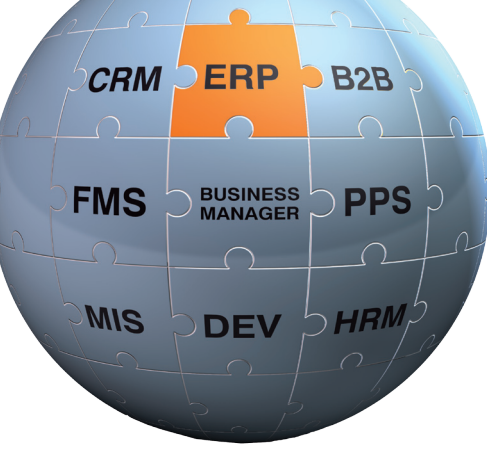

- Zuordnung von beliebig vielen Dimensionen zu einem Artikel
- Ausschluss von Varianten (Dimensionskombination) auf Artikelebene
- Gültigkeitszeitraum von Varianten
- wahlweise Pflege von Variantenpreisen/-rabatten (je Artikel)
- Verwaltung von Varianten beim Einkauf, im Lager, in der Disposition sowie im Verkauf
- Erfassung von Varianteninformationen in Matrixform bei Artikeln mit zwei Dimensionen
- Anzeige der Varianten bei allen relevanten Auswertungen

## Fremdfertigung

Das Zusatzmodul «Fremdfertigung» bildet die Produktion eines Stücklistenartikels durch einen externen Dienstleister ab. Bei dem Produktionsvorgang kann es sich auch um eine Veredelung eines Produkts handeln. Wird eine Bestellung über den zu fertigenden Stücklistenartikel erstellt und ist der Lieferant als Fremdfertiger für die Stückliste gekennzeichnet, wird automatisch ein Fremdfertigungsauftrag angelegt. Beizustellende Artikel können entweder direkt ausgebucht oder auf ein Lieferantenlager umgebucht werden. Weiterhin wird eine Beistellliste oder ein Warenbegleitschein erstellt. Erfolgt der Wareneingang, können die beigestellten Artikel, die auf ein Lieferantenlager umgebucht wurden, wiederum ausgebucht werden.

- Automatische Anlage eines Fremdfertigungsauftrags bei Bestellung einer Stückliste bei einem Fremdfertiger
- Aus- oder Umbuchen bei Beistellartikeln
- Ausgabe von Beistelllisten bzw. Warenbegleitscheinen
- Ausbuchen der beigestellten Artikel bei Wareneingang

## **o** myfactory

## **O** myfactory.ERP

Warenwirtschaft für den **Mittelstand** 

## Zusatzmodule

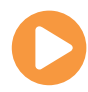

## Lagerplatzverwaltung

Mit dem Zusatzmodul «Lagerplatzverwaltung» können Sie die bestehenden Lagerorte weiter untergliedern. So können Sie z.B. Flächenlager oder Regale abbilden. Darüber hinaus können Sie Lagermittel wie Container oder Paletten verwalten. So wie Artikel auf ein Lager gebucht werden können, können diese auch auf Lagermittel gebucht und dann das Lagermittel umgebucht werden. Der Lagerbestandsexplorer bietet Ihnen einen komfortablen Überblick über die aktuellen Lagerbestände je Lager. Neben den Beständen werden dort auch Informationen über Varianten, Chargen und Seriennummern sowie der Wert des Bestands angezeigt. Die Lagerschnellumbuchung ist ein komfortabler Dialog, mit dem Sie Lagerumbuchungen schnell vornehmen können. Wie beim Lagerbestandsexplorer werden die Artikelbestände je Lager angezeigt und können auf ein Ziellager verschoben werden.

- Lagerorte mit beliebig vielen Dimensionen
- Lagermittelverwaltung
- Lagerbestandexplorer
- Lagerschnellumbuchung

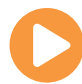

#### Rahmenaufträge

Mit dem Zusatzmodul «Rahmenaufträge» lassen sich Rahmen-/ Abrufaufträge im Einkauf sowie im Verkauf verwalten. Rahmenaufträge können in Gruppen organisiert werden. Sie können für einen oder mehrere verschiedene Artikel abgeschlossen werden. Für einen Rahmenauftrag können Bewegungen geplant, abgerufen oder geliefert werden.

- Rahmenaufträge/Rahmenauftragsgruppen
- Rahmenauftragsübersicht
- Dispositionseinträge für geplante Abrufe optional

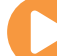

### **Reservierung**

Die Reservierung blockiert einen Bestand, so dass dieser nicht für einen anderen Zweck entnommen werden kann. Bei der Reservierung wird zuerst der Bedarf eingetragen (Reservierungsanforderung). Anschliessend wird dem Bedarf ein Bestand zugeordnet (Reservierung), der seinerseits über die Lagerbuchung wiederum aufgehoben wird (Auflösung der Reservierung).

- Reservierungsbuchungen
- Reservierungsnachweis
- Reservierung für Adressen

#### Vertragsverwaltung

Das Zusatzmodul «Vertragsverwaltung» bietet die Möglichkeit wiederkehrende Belege (wie z.B. Wartungsrechnungen) automatisiert zu erstellen. Über eine Vorlage wird definiert, welche Artikelpositionen zu dem Vertrag gehören. Zu einem Vertrag können weiterhin Belegarten zugeordnet werden, die bei einem Generierungslauf erzeugt werden sollen. Weiterhin wird hier festlegt, in welchen Intervallen die Belege erzeugt werden sollen. Die generierten Belege können ganz einfach über einen Druckstapel in einem Vorgang ausgegeben werden. Die regelmässigen Abrechnungen sind damit schnell, flexibel und einfach erledigt.

- Vertragskreise zur Abrechnung unterschiedlicher Vertragstypen
- Vertragsintervalle, Kündigungsfristen
- Anlage von Vorlagebelegen in der Belegerfassung
- Anlage eines Vertrags durch Zuordnen von Kunden zu einem Vorlagebeleg
- Zuordnen beliebiger Belegarten zu einem Vertrag, die festlegen, welche Belege bei einem Generierungslauf erstellt werden
- automatische Generierung von Belegen anhand der erfassten Vertragsdaten
- Aufruf der Vertragsdaten aus der Belegerfassung
- Vorlagebelegliste, Vertragsliste, Protokoll je Generierungslauf, zeitraumbezogener Vertragsbestand, Umsatzauswertung

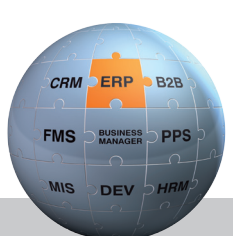